# **Wo kann ich eine ROR in den DataCite Metadaten verwenden?**

Sie können ROR-IDs beim Anlegen einer DOI in den Feldern "Creators" und "Contributors" verwenden.

### Verwendung in Fabrica

Sowohl in "Creators" und "Contributors" können Sie in "Name Identifier" und "Affiliation" die ROR-ID verwenden.

#### **"Name Identifier"**

Wenn Sie in Fabrica die ROR-ID als Link in das Feld "Name Identifier" eintragen, wird automatisch das Feld "Name" befüllt.

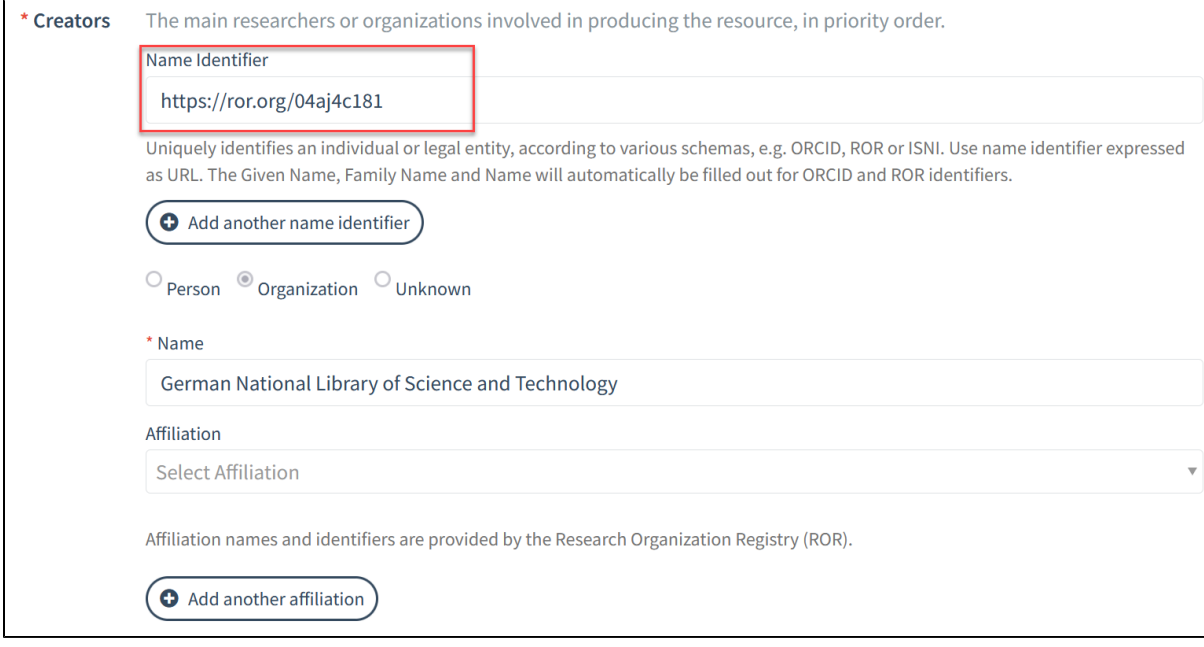

#### **"Affiliation"**

Im Feld "Affiliation" suchen Sie in ROR nach der passenden Organisation.

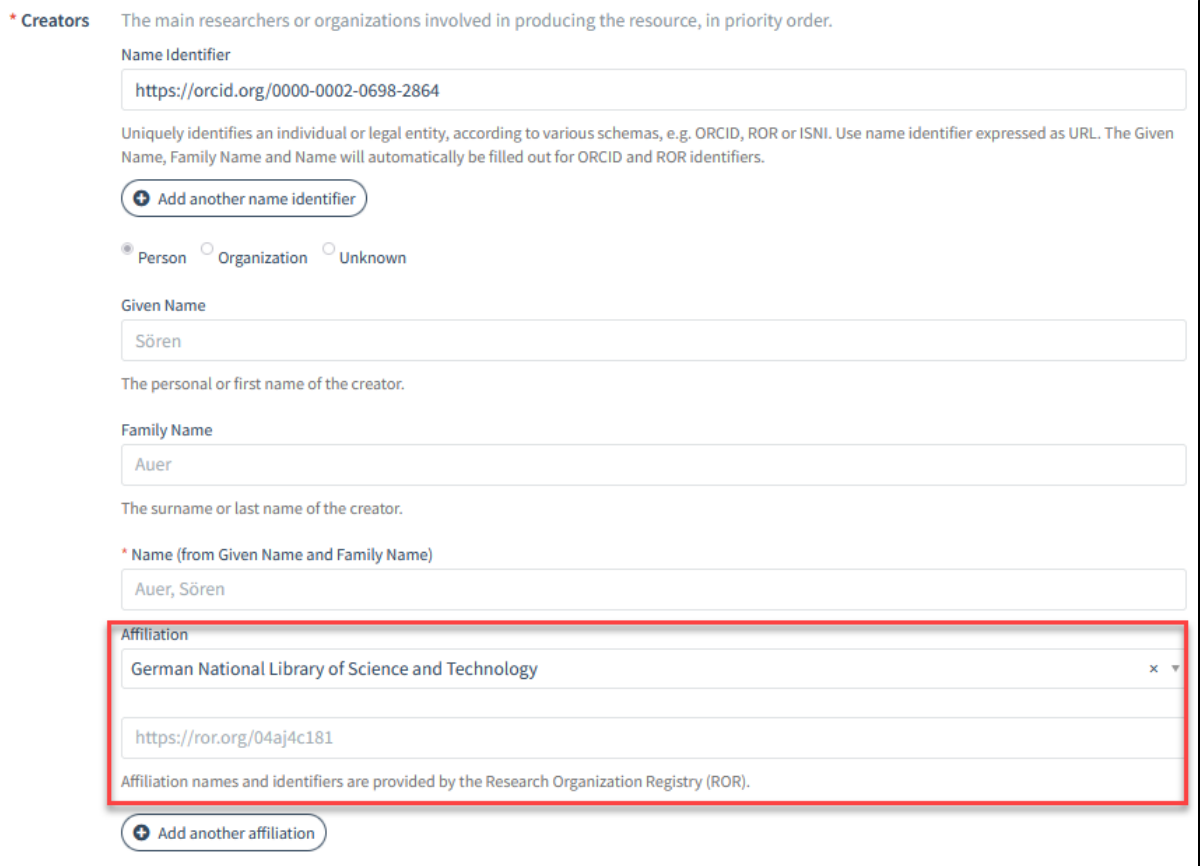

## Beispiele für ROR in XML

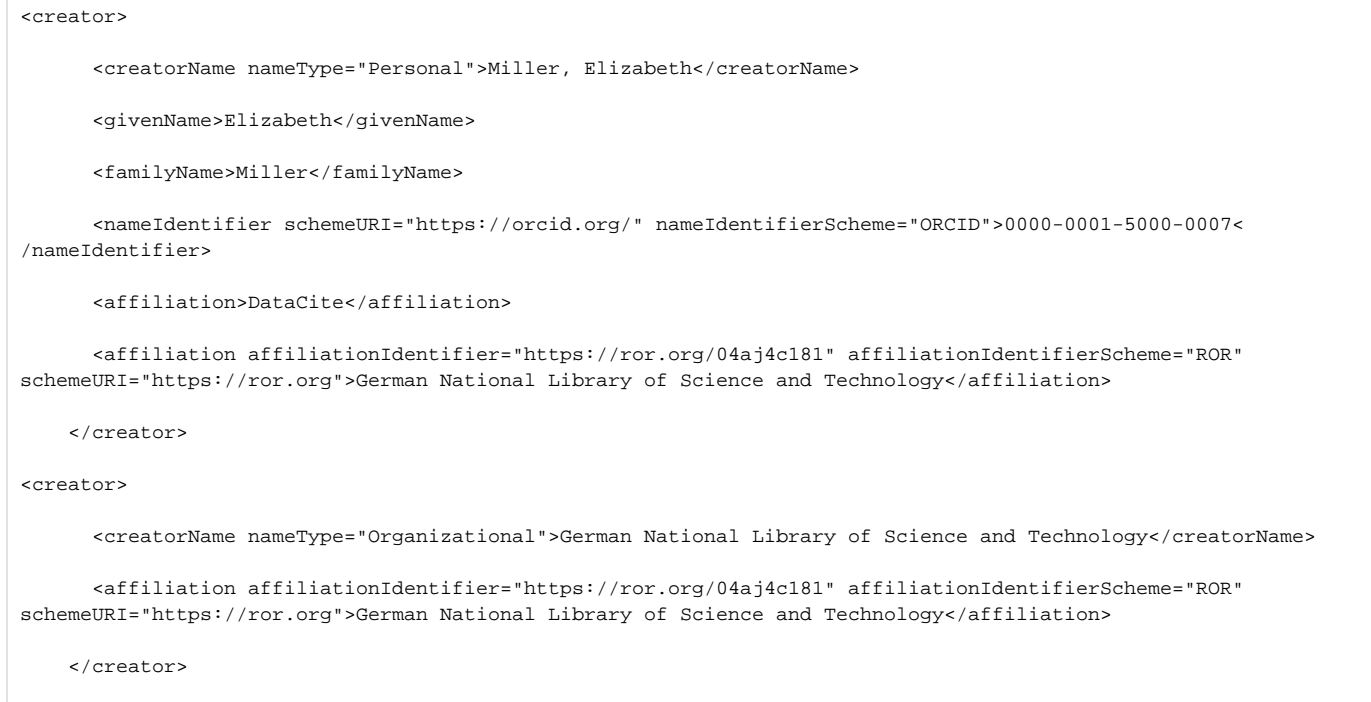

In der Zukunft wird wahrscheinlich außerdem ein Subproperty zum Publisher-Feld eingeführt werden, um dessen Inhalt mit einer ROR ID eindeutig identifizierbar zu machen.